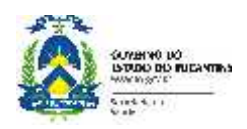

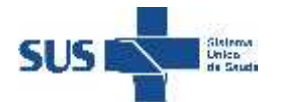

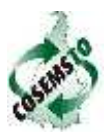

# **Comissão Intergestores Regional**

**Pauta da Reunião Ordinária CIR AMOR PERFEITO**

#### **Dias: 03 e 04 de Abril de 2014. Município de Ipueiras. End: Câmara Municipal – Rua Raimundo de Sena Ferreira. Horário para os dois dias: Início 8:30hs** e **Término 17:30hs.**

### **Geral:**

- **1.** Eleger os (as) relatores (as) da Ata da reunião; (Sendo um do estado e um de município)
- **2.** Apresentação dos participantes;
- **3.** Acolhida do gestor anfitrião aos presentes;
- **4.** Apresentação dos assuntos de Pauta;

## **Atualização de Políticas**

### **5. Reapresentação do MAPA DA SAÚDE da Região de Saúde Amor Perfeito.**

Solicitante: Marilene Coutinho Borges/SESAU/Resp. pela Supervisão de Políticas de Saúde. Expositor: Representante SESAU na CIR Tempo: \_\_\_\_\_

**6.** Levantar demandas educativas da Região de Saúde **Amor Perfeito** para a Construção do Plano de Ação Regional de Educação Permanente em Saúde/PAREPS 2014/2015.

Solicitante: Linvalda/ETUS. Expositor: Facilitador do PAREPS

Tempo: **8hs**

### **Informes:**

#### **7. Apresentação dos municípios devedores das informações do Quadro 15 e 16 para inclusão na minuta do COAP.**

Solicitante: Marilene Coutinho Borges/SESAU/Resp. pela Supervisão de Políticas de Saúde. Expositor: Representante SESAU na CIR Tempo: \_\_\_\_\_

### **8. Cobrar a devolutiva aos municípios devedores do indicador 61.**

Solicitante: Marilene Coutinho Borges/SESAU/Resp. pela Supervisão de Políticas de Saúde. Expositor: Representante SESAU na CIR

Tempo: \_\_\_\_\_

**9. Apresentação do novo Sistema de Informação da Atenção Básica – SISAB.**

Solicitante: Nadir/DAP.

Expositor: Representante SESAU na CIR Tempo:

## **10. Distribuição e Discussão de Nota técnica do Ministério da Saúde sobre o Sistema de Registro das Atividades dos Médicos do Programa Mais Médicos (PMM).**

Solicitante: Nadir/DAP.

Expositor: Representante SESAU na CIR Tempo: \_\_\_\_\_

**11. Encaminhamentos:** (**Este é o momento de inserir na ATA em destaque todos os encaminhamentos levantados durante a reunião. Que devem ser conforme orientação no modelo da ATA)**

#### **12. Leitura coletiva**, **aprovação** e **assinatura** da ATA desta reunião ( a ATA deve ser projetada em data show para facilitar o processo de leitura da mesma)

- **13. Conferência da frequência.**
- **14. Preenchimento do Relatório de Viagem.**
- **15. Encerramento da reunião.**